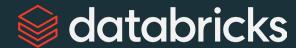

Explore the New Functionality of Apache Spark 3.5

Daniel Tenedorio 😯 dtenedor

Data + Al Summit 2024

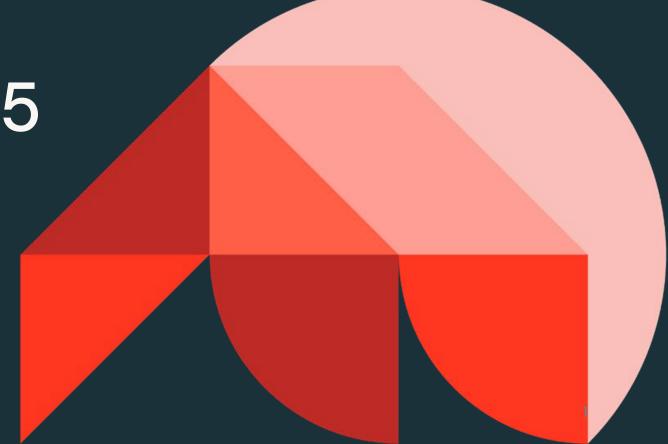

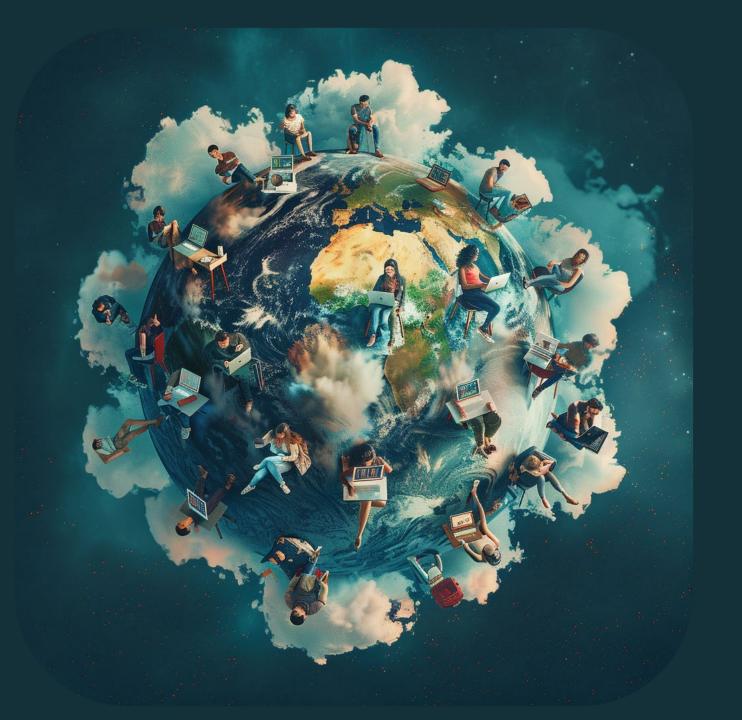

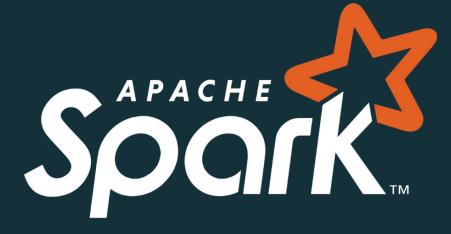

Transforming and Querying Data for Everyone!

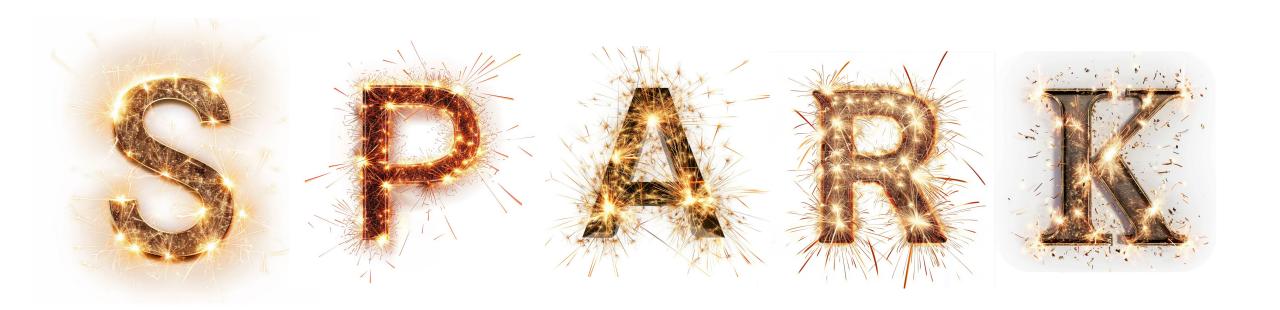

1+ Billion

**Annual Downloads** 

100K+

Stack Overflow Questions

3700+

GitHub Contributors

100+

41K+

**Data Sources** 

Commits

# 3,700 contributors, 41,000 commits Still #1 in developer activity for over ten years!

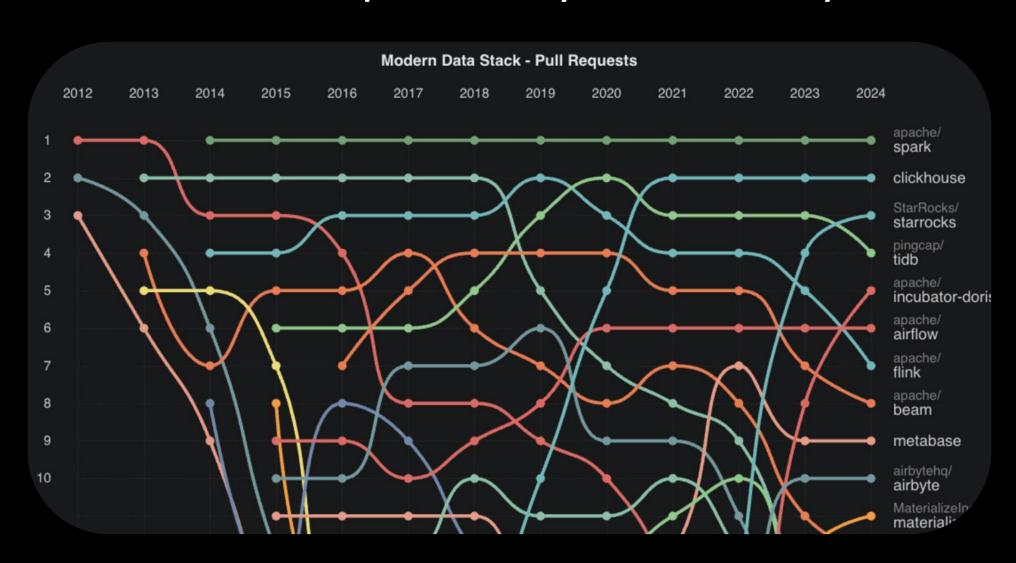

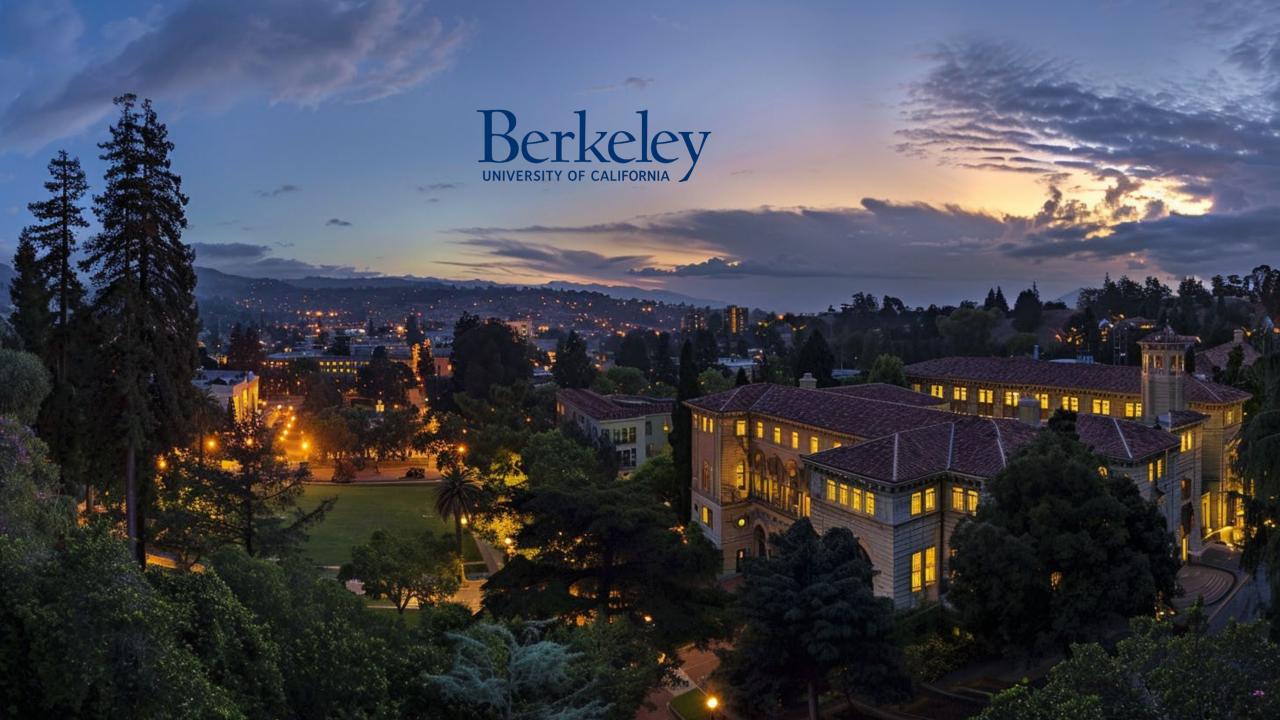

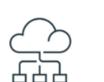

**Spark Connect** 

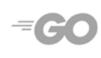

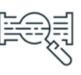

Structured

Streaming

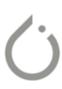

Distributed training

& inference

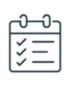

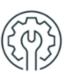

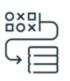

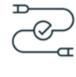

Scala Client

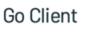

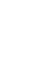

SQL **IDENTIFIER** 

**Features** 

Built-in **Functions** 

HyperLogLog

Named Arguments

**Python** 

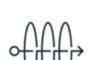

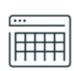

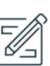

**Functions** 

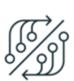

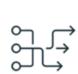

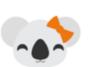

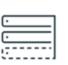

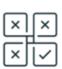

Arrow optimized Python UDF

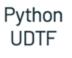

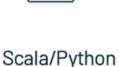

PySpark Testing **APIs** 

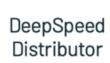

More

pandas APIs for Spark Connect

AQE support for SQL Cache

Decommission **Enhancements** 

Streaming

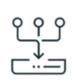

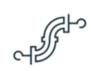

Stateful Operator

Chaining

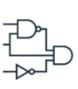

dropDuplicates

WithinWatermark

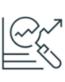

Memory Management in State Store

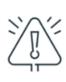

**Error Class Enhancements** 

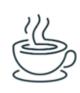

Java 17 & Scala 2.13

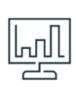

Spark UI for Spark Connect

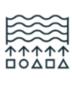

DSV2

Changelog Checkpointing

# Agenda

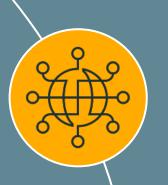

#### **Spark Connect**

Deploy and update Spark clusters independently from their clients

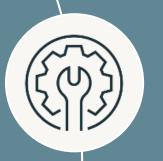

#### **SQL Features**

HyperLogLog aggregates based on Apache Datasketches, array manipulation functions, IDENTIFIER clause, and more

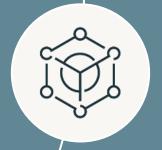

#### **PySpark Features**

Arrow-optimized Python UDFs, Python UDTFs, new testing API, improved error messages, and more

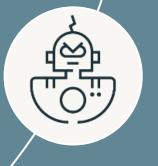

#### **Spark Streaming**

Support multiple stateful operators, checkpointing for RocksDB state store, dropDuplicatesWithinWatermark

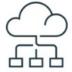

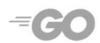

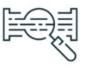

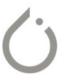

Scala Client

Go Client

Structured Streaming

Distributed training & inference

# Spark Connect

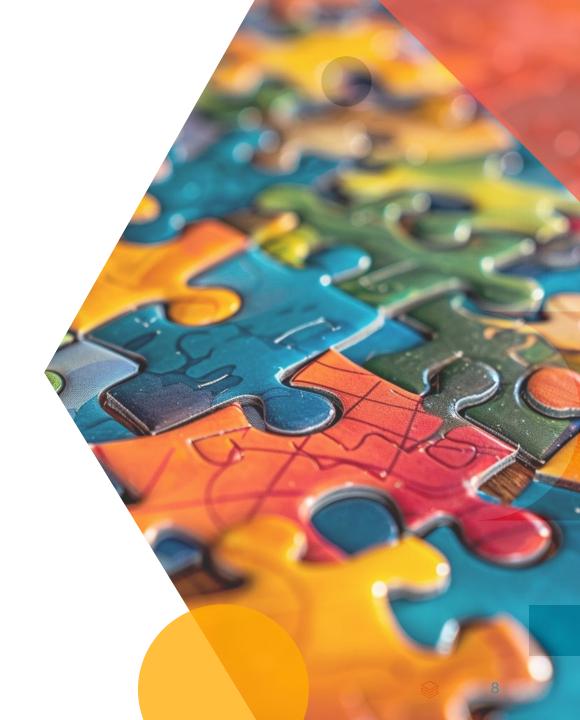

# How to embed Spark in applications?

Up until Spark Connect: Hard to support today's developer experience requirements

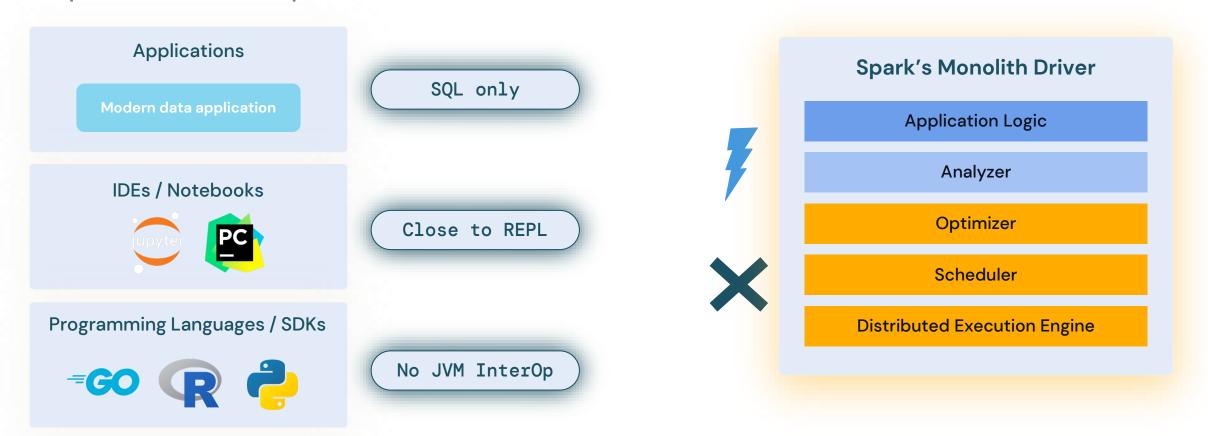

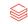

# Spark Connect General Availability

Thin client, with full power of Apache Spark

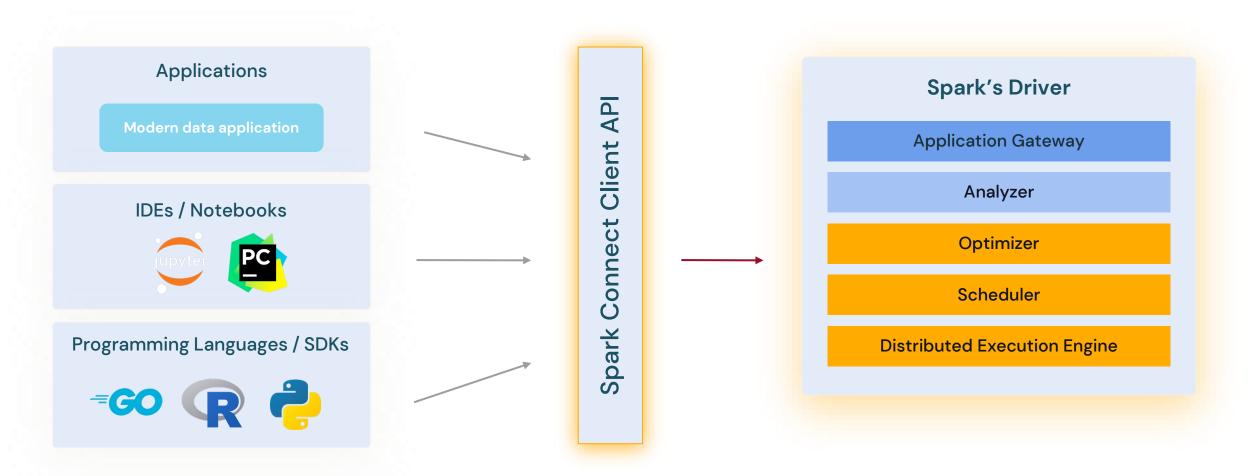

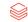

# Connect to Spark from Any Application

# Interactively develop & debug from your IDE

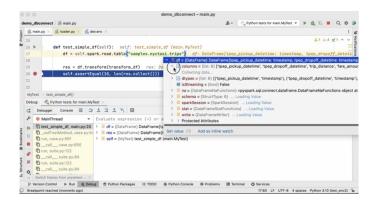

New Connectors and SDKs in any language!

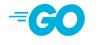

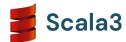

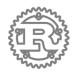

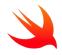

Databricks & Connect

pip install pyspark>=3.5.0

in your favorite IDE!

Check out <u>Databricks Connect</u> use & contribute the Go client

# **Build interactive Data**Applications

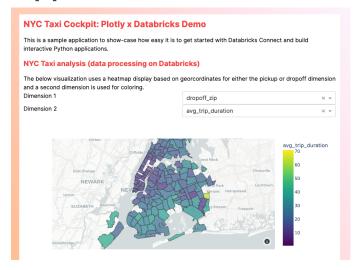

Get started with our <u>GitHub</u> <u>example!</u>

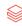

- The Scala client now supports more features in Spark 3.5!
- Part of this work was a major refactoring to split the sql submodule to into client (sql-api) and server-compatible (sql) modules to reduce the set of dependencies needed on the client for classpath isolation (SPARK-44273).

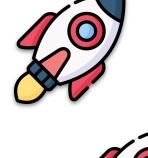

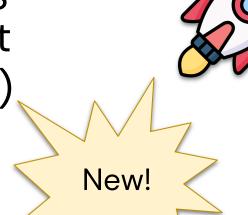

- It is now possible to use MLlib directly with Spark Connect to do distributed training and inference (design doc).
- This supports logistic regression classifiers, basic feature transformers, basic model evaluators, and more!
- This also integrates with Spark's vectorized Python UDF framework.

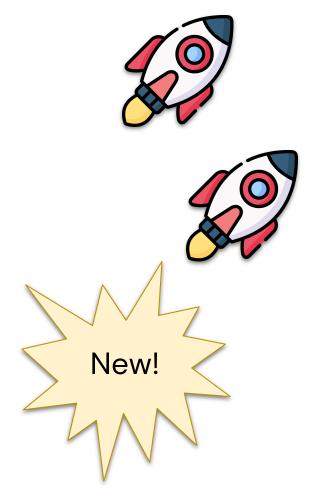

#### SPARK-42554

#### Sub-Tasks

| 1.    | Make spark connect supporting canceling job group                  | 4 | OPEN     | Unassigned    |
|-------|--------------------------------------------------------------------|---|----------|---------------|
| 2. 🥥  | High level design doc for Distributed ML <> spark connect          | 4 | RESOLVED | Weichen Xu    |
| 3. 🥥  | Initial prototype implementation for PySparkML                     | 4 | RESOLVED | Weichen Xu    |
| 4. 🥥  | Extract the common .ml classes to `mllib-common`                   | 9 | RESOLVED | Ruifeng Zheng |
| 5. 🥥  | Make LiteralExpression support array                               | 4 | RESOLVED | Ruifeng Zheng |
| 6. 🥥  | Factor literal value conversion out to connect-common              | 4 | RESOLVED | Ruifeng Zheng |
| 7. 🥥  | Helper function to convert proto literal to value in Python Client | 4 | RESOLVED | Ruifeng Zheng |
| 8. 🥥  | Implement ml function {array_to_vector, vector_to_array}           | 4 | RESOLVED | Ruifeng Zheng |
| 9. 🥥  | Move `toCatalystValue` to connect-common                           | 9 | RESOLVED | Ruifeng Zheng |
| 10. 🕝 | Make Torch Distributor compatible with Spark Connect               | 4 | RESOLVED | Ruifeng Zheng |
| 11. 🥥 | Torch Distributor support Local Mode                               | 4 | RESOLVED | Ruifeng Zheng |
|       |                                                                    |   |          |               |

- Parity of the Pandas API on Spark using Spark Connect has improved.
- The Spark Connect client for structured streaming workloads both in Python and Scala now also supports all available features.

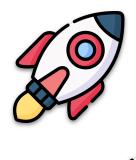

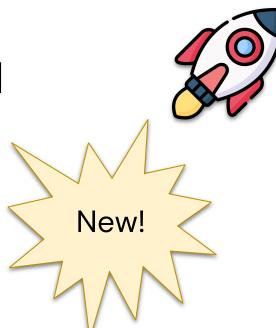

### SPARK-43351

• The community also started a client for Spark Connect in Golang in a separate repository here: github.com/apache/spark-connect-go.

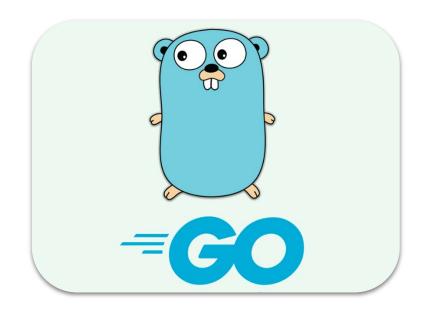

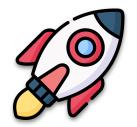

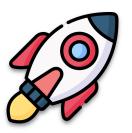

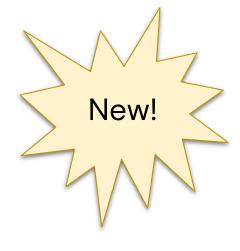

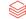

# Pandas API Support for Spark Connect

### SPARK-42497

 Spark Connect now includes the capability to execute Pandas functions and logic as needed in your PySpark programs.

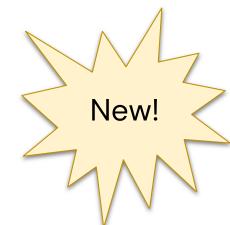

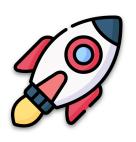

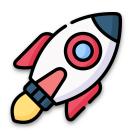

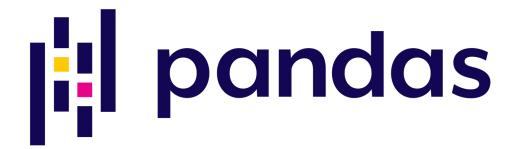

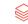

# Agenda

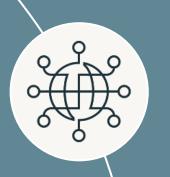

#### **Spark Connect**

Deploy and update Spark clusters independently from their clients

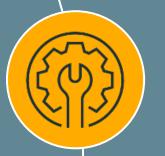

#### **SQL Features**

HyperLogLog aggregates based on Apache Datasketches, array manipulation functions, IDENTIFIER clause, and more

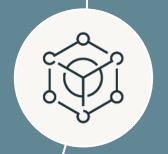

#### **PySpark Features**

Arrow-optimized Python UDFs, Python UDTFs, new testing API, improved error messages, and more

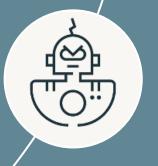

#### **Spark Streaming**

Support multiple stateful operators, checkpointing for RocksDB state store, dropDuplicatesWithinWatermark

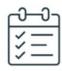

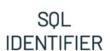

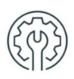

Built-in Functions

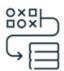

HyperLogLog

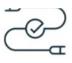

Named Arguments

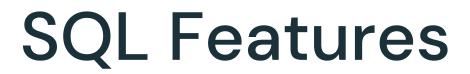

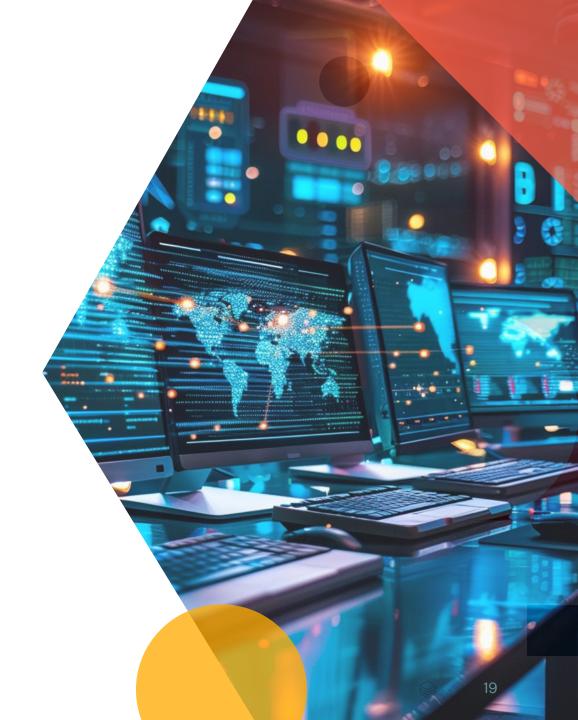

### The IDENTIFIER Clause

- The new IDENTIFIER clause provides flexibility to avoid risk of SQL injection attacks.
- Using this feature to specify table/column/function names is powerful when paired with the query parameter feature added in the previous Spark release.

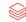

### The IDENTIFIER Clause

### SPARK-41231

 The new IDENTIFIER clause provides flexibility to avoid risk of SQL injection attacks.

```
spark.sql(
    "CREATE TABLE IDENTIFIER(:tbl)(col INT)",
    args = {
        "tbl": "my_schema.my_tbl"
    }
}
```

### The IDENTIFIER Clause

#### SPARK-41231

 The new IDENTIFIER clause provides flexibility to avoid risk of SQL injection attacks.

```
spark.sql(
    "SELECT IDENTIFIER(:col) FROM IDENTIFIER(:tbl)",
    args = {
        "col": "col",
        "tbl": "my_schema.my_tbl"
    }
}
```

### Named Argument Syntax for Function Calls

#### SPARK-44059

 Spark SQL now lets users call functions with parameter names preceding their values.

```
SELECT mask(
  'AbCD123-@$#',
  lowerChar => 'q',
  upperChar => 'Q',
  digitChar => 'd');
```

### HyperLogLog Approx. Aggregate Functions

### SPARK-16484

 New SQL functions count unique values within groups with precision and efficiency, including storing the result of intermediate computations to sketch buffers which can be persistent into storage and loaded back later.

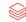

### HyperLogLog Approx. Aggregate Functions

#### SPARK-16484

These implementations use the Apache
 Datasketches library for consistency with the open-source community and easy integration.

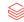

### HyperLogLog Approx. Aggregate Functions

### SPARK-16484

These implementations use the Apache
 Datasketches library for consistency with the
 open-source community and easy integration.

```
SELECT hll_sketch_estimate(
  hll_sketch_agg(col))
FROM VALUES
  ("abc"), ("def"), ("abc"), ("ghi"), ("abc") tab(col);
> 4
```

### New Functions for Manipulating Arrays

```
SELECT array_append(array(1, 2, 3), "HELLO");
> [ 1, 2, 3, "HELLO" ]
SELECT array_prepend(array(1, 2, 3), 99);
> [ 99, 1, 2, 3 ]
SELECT array_insert(array(1, 2, 3), 0, 4);
> [ 4, 1, 2, 3 ]
SELECT array_compact(array(1, NULL, 3));
> [ 1, 3 ]
```

#### SPARK-43907

 Before Spark 3.5, there were many SQL functions that were not available in the Scala, Python, or R DataFrame APIs.

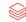

- Before Spark 3.5, there were many SQL functions that were not available in the Scala, Python, or R DataFrame APIs.
- This presented difficulties invoking the functions within DataFrames as users found it necessary to type the function name in string literals without any help from auto-completion.

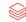

#### SPARK-43907

Spark 3.5
 removes this
 problem by
 making 150+
 SQL functions
 available in the
 DataFrame APIs.

```
* Returns the number of days since 1970-01-01.
* @group datetime_funcs
* @since 3.5.0
def unix_date(e: Column): Column = Column.fn("unix_date", e)
/**
* Returns the number of microseconds since 1970-01-01 00:00:00 UTC.
* @group datetime_funcs
* @since 3.5.0
def unix_micros(e: Column): Column = Column.fn("unix_micros", e)
```

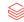

### SPARK-43907

Spark 3.5 removes this problem by making 150+
 SQL functions available in the DataFrame APIs.

```
spark.conf.set(
    "spark.sql.session.timeZone",
    "America/Los_Angeles")
df = spark.createDataFrame(
    [("2015-07-22 10:00:00",)],
    ["t"])
```

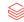

#### SPARK-43907

Spark 3.5 removes this problem by making 150+
 SQL functions available in the DataFrame APIs.

```
df.select(
    unix_micros(
        to_timestamp(df.t))
    .alias("n")
    .collect()

> [Row(n=14375844000000000)]
```

| ✓ Sub-T | Tasks |                                                                                                    |   |          | •••         |
|---------|-------|----------------------------------------------------------------------------------------------------|---|----------|-------------|
| 1.      | 0     | Add percentile like functions to Scala and Python API                                                 | 4 | RESOLVED | Jiaan Geng  |
| 2.      | 0     | Add misc functions to Scala and Python                                                                | 4 | RESOLVED | BingKun Par |
| 3.      | 0     | Add some, bool_or,bool_and,every to Scala and Python                                                  | 4 | RESOLVED | Jiaan Geng  |
| 4.      | 0     | Add array_agg, array_size, cardinality, count_min_sketch,mask,named_struct,json_* to Scala and Python | 4 | RESOLVED | Tengfei Hua |
| 5.      | 0     | Add cast alias to Scala and Python                                                                    | 4 | RESOLVED | Unassigned  |
| 6.      | 0     | Add bit operations to Scala and Python                                                                | 9 | RESOLVED | Jiaan Geng  |
| 7.      | 0     | Add date time functions to Scala and Python - part 1                                                  | 4 | RESOLVED | Jiaan Geng  |
| 8.      | 0     | Add unix_* functions to Scala and Python                                                              | 4 | RESOLVED | BingKun Par |
| 9.      | 0     | Add make_* functions to Scala and Python                                                              | 4 | RESOLVED | BingKun Par |
| 10      | . 💿   | Add current_* functions to Scala and Python                                                           | 4 | RESOLVED | Ruifeng Zhe |
| 11.     | 0     | Add linear regression aggregate functions to Scala and Python                                         | 4 | RESOLVED | Jiaan Geng  |

# Agenda

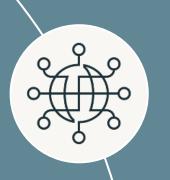

#### **Spark Connect**

Deploy and update Spark clusters independently from their clients

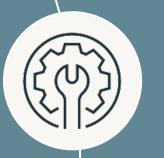

#### **SQL Features**

HyperLogLog aggregates based on Apache Datasketches, array manipulation functions, IDENTIFIER clause, and more

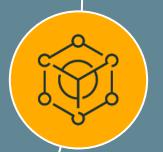

#### **PySpark Features**

Arrow-optimized Python UDFs, Python UDTFs, new testing API, improved error messages, and more

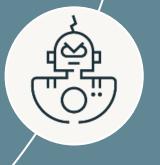

#### **Spark Streaming**

Support multiple stateful operators, checkpointing for RocksDB state store, dropDuplicatesWithinWatermark

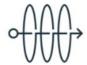

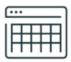

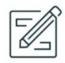

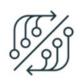

Arrow optimized Python UDF

Python UDTF

Scala/Python Functions

PySpark Testing APIs

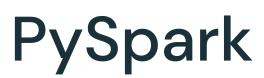

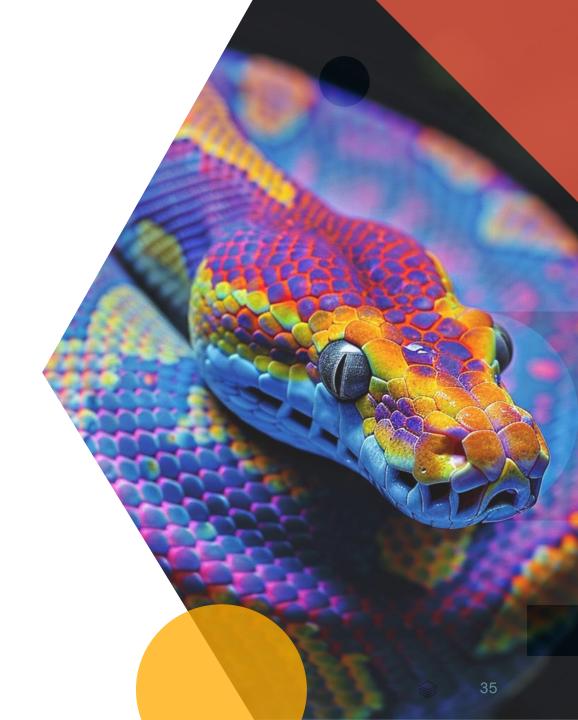

### **Arrow-Optimized Python UDFs**

### SPARK-40307

 Python UDFs run 2X faster on modern CPU architectures, thanks to vectorized I/O!

```
spark.conf.set(
    "spark.sql.execution.pythonUDF.arrow.enabled",
    True)

@udf("integer")
def my_len_udf(s: str) -> int:
    return len(s)
```

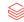

# **Arrow-Optimized Python UDFs**

#### SPARK-40307

 You can also specify useArrow=True at registration time instead of using the config.

```
@udf("integer", useArrow=True)
def my_len_udf(s: str) -> int:
    return len(s)
```

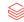

# **Arrow-Optimized Python UDFs**

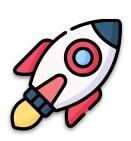

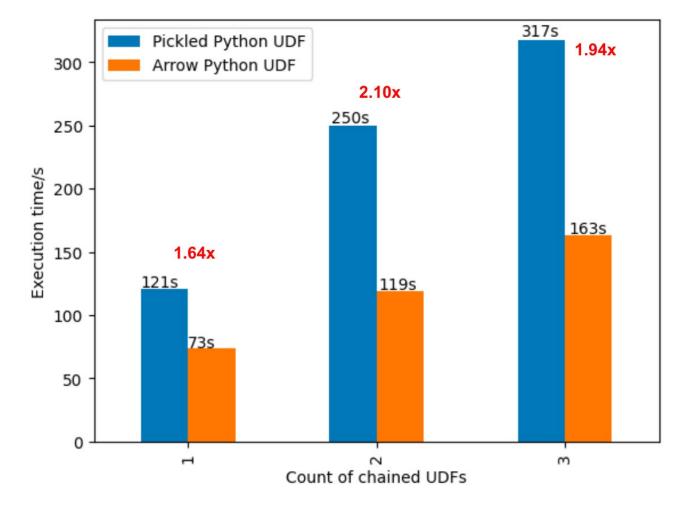

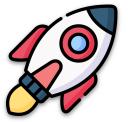

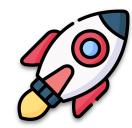

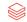

This is a new kind of function that returns an *entire table* as output instead of a single scalar result value

 Once registered, they can appear in the FROM clause of a SQL query

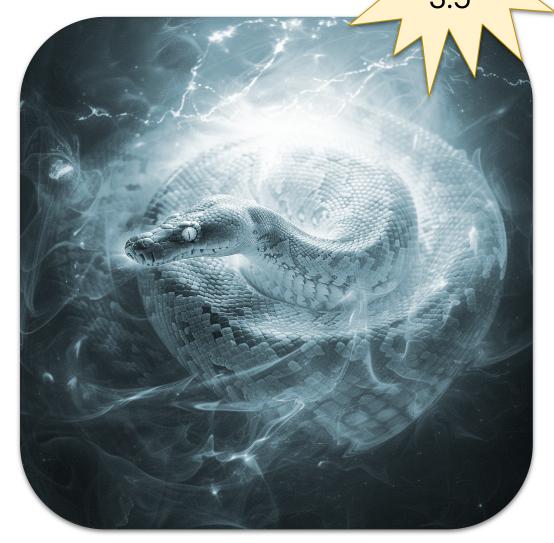

Spark

This is a new kind of function that returns an *entire table* as output instead of a single scalar result value

- Once registered, they can appear in the FROM clause of a SQL query
- Or use the DataFrame API to call them

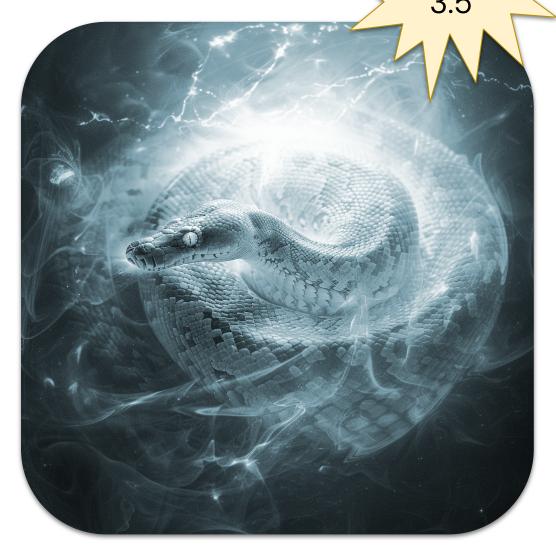

Spark

```
Spark
3.5
```

```
from pyspark.sql.functions import udtf

@udtf(returnType="num: int, squared: int")
class SquareNumbers:
    def eval(self, start: int, end: int):
        for num in range(start, end + 1):
        yield (num, num * num)
```

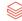

Spark 3.5

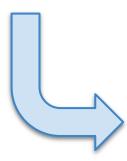

```
SELECT *
FROM SquareNumbers(
  start \Rightarrow 1,
  end \Rightarrow 3);
         squared
  num
```

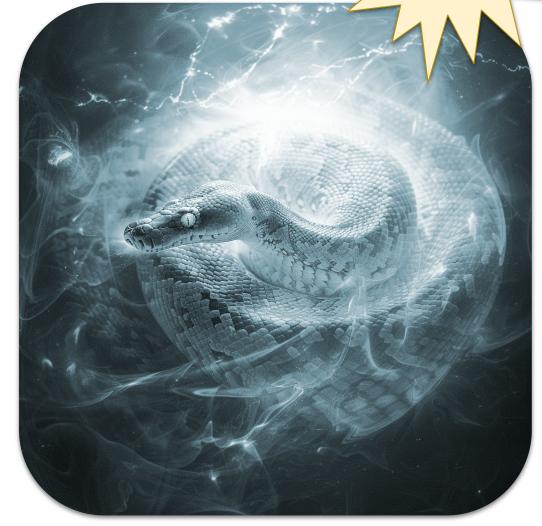

Spark 3.5

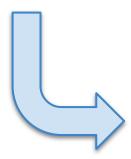

```
SquareNumbers(
  lit(1), lit(3))
  .show()
        squared
  num
```

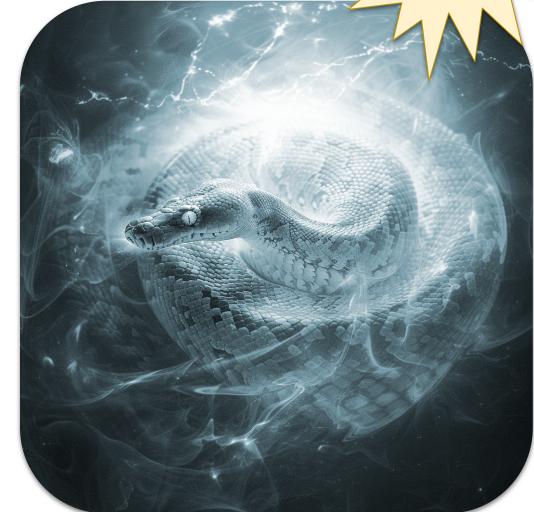

#### Polymorphic Analysis

Compute the output schema for each call depending on arguments, using analyze

```
TV
GUIDE
SNEAK
PREVIEW
INSIDER SCOOP ON:
Spark 4.0
```

```
class ReadFromConfigFile:
   @staticmethod
    def analyze(filename: AnalyzeArgument):
        with open(os.path.join(
            SparkFiles.getRootDirectory(),
            filename.value), "r") as f:
        # Compute the UDTF output schema
        # based on the contents of the file.
        return AnalyzeResult(
            from_file(f.read()))
```

#### **Polymorphic Analysis**

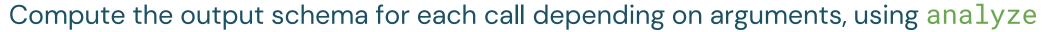

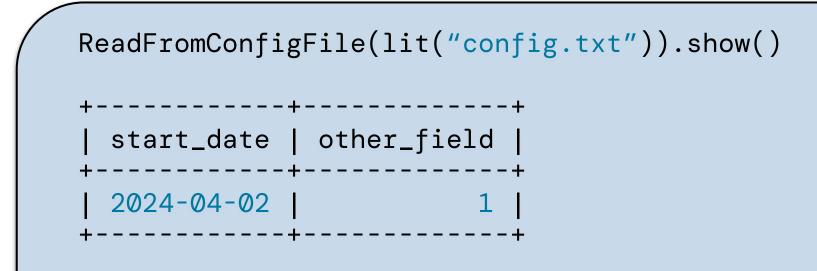

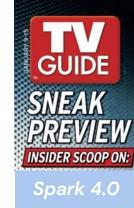

#### Input Table Partitioning

Split input rows among instances: eval runs once per row, then terminate runs last

```
GUID
SNEAM
PREVI
```

Spark 4.0

```
class CountAndMax:
   def __init__(self):
       self._count = 0
       self._max = 0
   def eval(self, row: Row):
       self._count += 1
       self.\_max = max(self.\_max, row[0])
   def terminate(self):
       yield self._count, self._max
```

#### Input Table Partitioning

Split input rows among instances: eval runs once per row, then terminate runs last

```
WITH t AS (SELECT id FROM RANGE(0, 100))
SELECT * FROM CountAndMax(
  TABLE(t) PARTITION BY id / 10 ORDER BY id);
  count | max

    10
    0

    10
    1
```

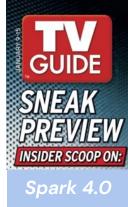

#### Variable Keyword Arguments

The analyze and eval methods may accept \*args or \*\*kwargs

```
GUIDE
SNEAK
PREVIEW
INSIDER SCOOP ON:
Spark 4.0
```

```
class VarArgs:
    @staticmethod
    def analyze(**kwargs: AnalyzeArgument):
        return AnalyzeResult(StructType(
            [StructField(key, arg.dataType)
            for key, arg in sorted(
                kwargs.items())]))
    def eval(self, **kwargs):
        yield tuple(value for _, value
            in sorted(kwargs.items()))
```

# GUIDE SNEAK PREVIEW INSIDER SCOOP ON: Spark 4.0

#### Variable Keyword Arguments

The analyze and eval methods may accept \*args or \*\*kwargs

```
SELECT * FROM VarArgs(a => 10, b => 'x');
```

#### **Custom Initialization**

Create a subclass of AnalyzeResult and consume it in each subsequent \_\_init\_\_

```
class SplitWords:
    @dataclass
    class MyAnalyzeResult(AnalyzeResult):
        numWords: int
        numArticles: int
    def __init__(self, r: MyAnalyzeResult):
```

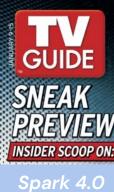

# i ython oser benned rable runction

#### **Custom Initialization**

Create a subclass of AnalyzeResult and consume it in each subsequent \_\_init\_\_

```
@staticmethod
def analyze(text: str):
    words = text.split(" ")
    return MyAnalyzeResult(
        schema=StructType()
            .add("word", StringType())
            .add("total", IntegerType()),
        withSinglePartition=true,
        numWords=len(words)
        numArticles=len((
            word for word in words
            if word in ("a", "an", "the")))
```

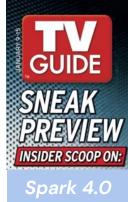

# Enhanced error messages in PySpark

- Previously, the set of exceptions thrown from the Python Spark driver did not leverage the error classes introduced in Apache Spark™ 3.3.
- All of the errors from DataFrame and SQL have been migrated, and contain the appropriate error classes and codes.

# Enhanced error messages in PySpark

| ~ | Sub-Tasks |                                                                  |   |          | •••         |
|---|-----------|------------------------------------------------------------------|---|----------|-------------|
|   | 1. 🥥      | Introduce PySparkRuntimeError                                    | 9 | RESOLVED | Haejoon Lee |
|   | 2. 🥥      | Migrate Spark Connect DataFrame errors into error class          | 9 | RESOLVED | Haejoon Lee |
|   | 3. 🥥      | Migrate Column errors into error class                           | 9 | RESOLVED | Haejoon Lee |
|   | 4. 📀      | Migrate ValueError from DataFrame into PySparkValueError.        | 9 | RESOLVED | Haejoon Lee |
|   | 5. 🥥      | Refactoring similar error classes such as 'NOT_XXX'.             | 4 | RESOLVED | Unassigned  |
|   | 6. 🥥      | Automate error class documentation                               | 4 | RESOLVED | Unassigned  |
|   | 7. 🥥      | Testing JVM-captured exceptions from Python side.                | 9 | RESOLVED | Unassigned  |
|   | 8. 🥥      | Migrate Spark Connect Column errors into error class             | 4 | RESOLVED | Haejoon Lee |
|   | 9. 🥥      | Migrate TypeError from DataFrame(Reader Writer) into error class | 4 | RESOLVED | Haejoon Lee |
|   | 10. 🕏     | Migrate UDF errors into error class                              | 4 | RESOLVED | Haejoon Lee |
|   | 11. 📀     | Migrate Expression errors into error class                       | 9 | RESOLVED | Haejoon Lee |

#### SPARK-44042

 New DataFrame equality test utility functions including detailed, color-coded test error messages, which clearly indicate differences between DataFrame schemas and data within DataFrames.

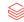

#### SPARK-44042

 This lets developers easily add equality tests that produce actionable results for their applications to enhance productivity.

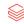

- pyspark.testing.assertDataFrameEqual
- pyspark.testing.assertPandasOnSparkEqual
- pyspark.testing.assertSchemaEqual

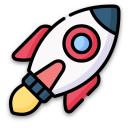

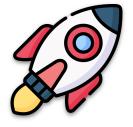

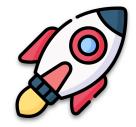

```
pyspark.errors.exceptions.base.PySparkAssertError: [DIFFERENT_ROWS]
Results do not match: ( 33.33333 % )
*** actual ***
 Row(name='Amy', languages=['C++', 'Rust'])
! Row(name='Jane', languages=['Scala', 'SQL', 'Java'])
 Row(name='John', languages=['Python', 'Java'])
*** expected ***
 Row(name='Amy', languages=['C++', 'Rust'])
! Row(name='Jane', languages=['Scala', 'Java'])
 Row(name='John', languages=['Python', 'Java'])
```

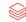

# PySpark DeepSpeed Distributor

#### SPARK-44264

 This makes it easier for Pyspark users to run distributed training and inference with DeepSpeed on Spark clusters.

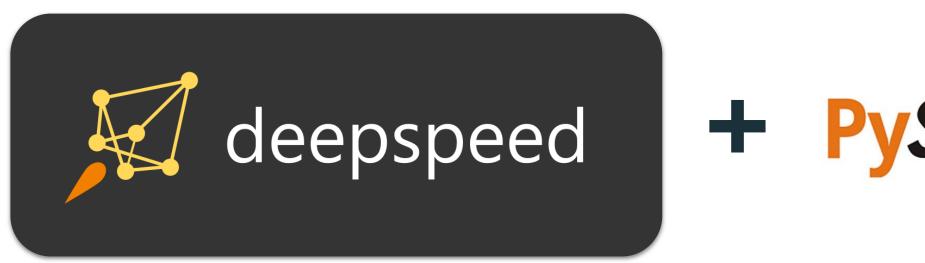

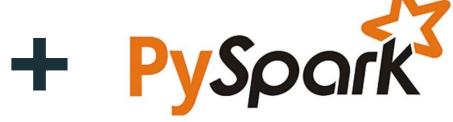

# Agenda

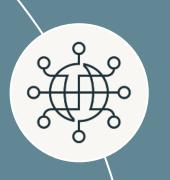

#### **Spark Connect**

Deploy and update Spark clusters independently from their clients

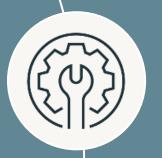

#### **SQL Features**

HyperLogLog aggregates based on Apache Datasketches, array manipulation functions, IDENTIFIER clause, and more

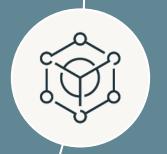

#### **PySpark Features**

Arrow-optimized Python UDFs, Python UDTFs, new testing API, improved error messages, and more

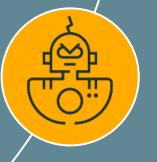

#### **Spark Streaming**

Support multiple stateful operators, checkpointing for RocksDB state store, dropDuplicatesWithinWatermark

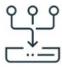

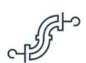

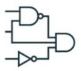

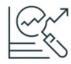

Changelog Checkpointing

Stateful Operator Chaining

dropDuplicates WithinWatermark

Memory Management in State Store

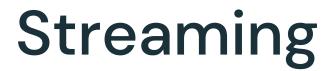

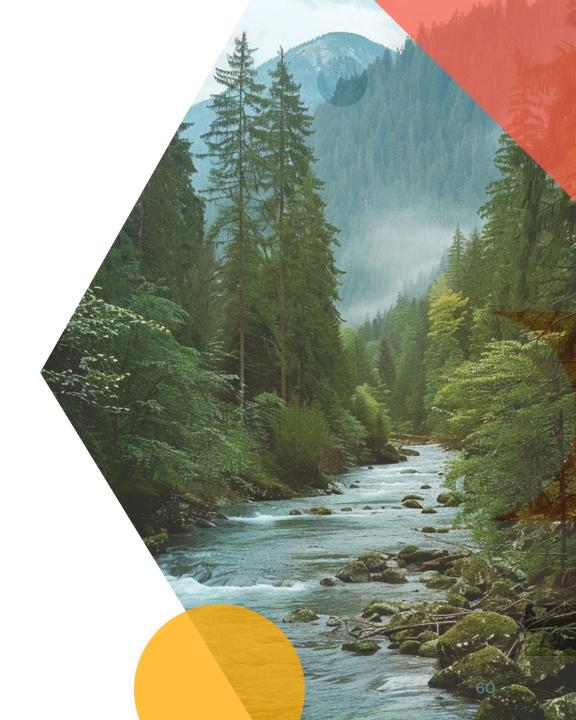

# Full Support for Multiple Stateful Operators

- Time interval joins between streams are now supported, possibly followed by other stateful operators.
- For example, workloads can now join streams of ads and clicks, then aggregate over time windows.

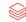

# Full Support for Multiple Stateful Operators

#### SPARK-42376

For example, here's an example of time window aggregation in both streams followed by stream-stream join with event time window:

Scala Java Python

```
clicksWindow = clicksWithWatermark.groupBy(
   clicksWithWatermark.clickAdId,
   window(clicksWithWatermark.clickTime, "1 hour")
).count()

impressionsWindow = impressionsWithWatermark.groupBy(
   impressionsWithWatermark.impressionAdId,
   window(impressionsWithWatermark.impressionTime, "1 hour")
).count()

clicksWindow.join(impressionsWindow, "window", "inner")
```

# Full Support for Multiple Stateful Operators

#### SPARK-42376

Here's another example of stream-stream join with time range join condition followed by time window aggregation:

Scala

Java

**Python** 

# Changelog Checkpointing for RocksDB State Store Providers

- This new checkpoint mechanism for the RocksDB state store provider persists the changelog (updates) of the state.
- This reduces the commit latency significantly which also reduces end to end latency significantly.
- To enable, set this config to true: spark.sql.streaming.stateStore. rocksdb.changelogCheckpointing.enabled

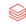

# Changelog Checkpointing for RocksDB State Store Providers

#### SPARK-43421

Here are the configs regarding to RocksDB instance of the state store provider:

| Config Name                                                           | Description                                                                                  |
|-----------------------------------------------------------------------|----------------------------------------------------------------------------------------------|
| spark.sql.streaming.stateStore.rocksdb.compactOnCommit                | Whether we perform<br>a range compaction<br>of RocksDB instance<br>for commit operation      |
| spark.sql.streaming.stateStore.rocksdb.changelogCheckpointing.enabled | Whether to upload<br>changelog instead of<br>snapshot during<br>RocksDB StateStore<br>commit |

# RocksDB State Store Provider Memory Management Enhancements

- New fine-grained memory management lets users cap the total memory usage across RocksDB instances in the same executor process.
- Users can now reason about and configure the memory usage per executor process.

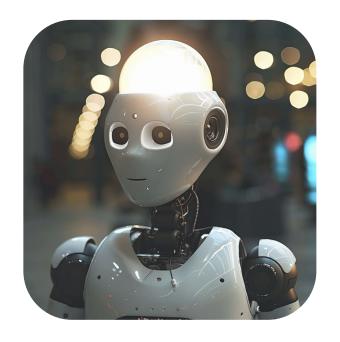

# Introducing dropDuplicatesWithinWatermark

- This new API new API deduplicates events without requiring the timestamp for event time to be the same, as long as the timestamp for these events are close enough to fit within the watermark delay.
- With this new feature, users can avoid errors like "Timestamp for event time could differ even for events to be considered as duplicates."

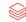

# Introducing dropDuplicatesWithinWatermark

SPARK-42931

**Python** 

Scala Java

```
streamingDf = spark.readStream. ...

# deduplicate using guid column with watermark based on eventTime column
streamingDf \
    .withWatermark("eventTime", "10 hours") \
    .dropDuplicatesWithinWatermark("guid")
```

# S A P A C H E S O C I S

Thank you for your contributions!

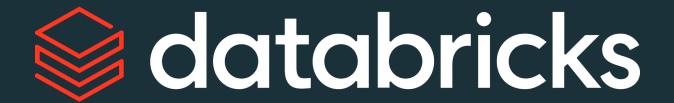

Daniel Tenedorio (daniel.tenedorio @ databricks)